Learn from your peers | Adobe Analytics Webinar

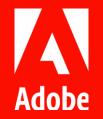

# Fueling the Successes of Tomorrow: Data Quality & Adoption

August 25, 2022

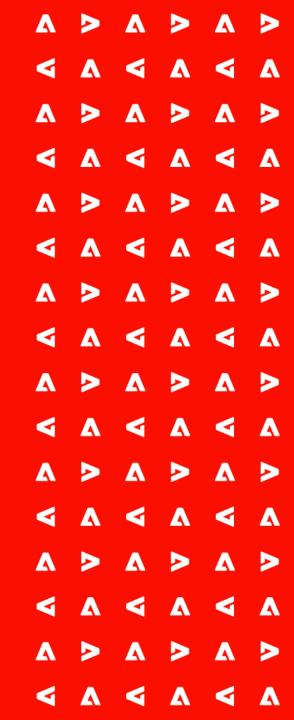

# Agenda

| Time (PT/CEST)  | Topic                                                                                                    |
|-----------------|----------------------------------------------------------------------------------------------------|
| 8:00am / 5:00pm | Welcome and agenda                                                                                                    |
| 8:05am / 5:05pm | Fueling the Successes of Tomorrow:  Data Quality & Adoption  • Build a data-quality mindset  • Enable high-quality data collection  • Monitor data quality in Analysis Workspace |
| 8:45am / 5:45pm | Q&A with the presenters                                                                                                    |
| 8:55am / 5:55pm | Wrap-up                                                                                                    |

ΛΛΛΛ<sub>Λ</sub><sub>Λ</sub>

ΛΛΛΛ<sub>Λ</sub> ΛΛΛ<sub>Λ</sub>

ΛΛΛΛ<sub>Λ</sub> ΛΛΛ<sub>Λ</sub>

ΛΛΛΛ<sub>Λ</sub> ΛΛΛ<sub>Λ</sub>

 $\begin{pmatrix} \mathbf{\Lambda} & \mathbf{\Lambda} & \mathbf{\Lambda} & \mathbf{\Lambda} & \mathbf{\Lambda} \\ \mathbf{\Lambda} & \mathbf{\Lambda} & \mathbf{\Lambda} & \mathbf{\Lambda} & \mathbf{\Lambda} \\ \mathbf{\Lambda} & \mathbf{\Lambda} & \mathbf{\Lambda} & \mathbf{\Lambda} \\ \mathbf{\Lambda} & \mathbf{\Lambda} & \mathbf{\Lambda} & \mathbf{\Lambda} & \mathbf{\Lambda} \\ \mathbf{\Lambda} & \mathbf{\Lambda} & \mathbf{\Lambda} & \mathbf{\Lambda} & \mathbf{\Lambda} \\ \mathbf{\Lambda} & \mathbf{\Lambda} & \mathbf{\Lambda} & \mathbf{\Lambda} & \mathbf{\Lambda} \\ \mathbf{\Lambda} & \mathbf{\Lambda} & \mathbf{\Lambda} & \mathbf{\Lambda} & \mathbf{\Lambda} & \mathbf{\Lambda} \\ \mathbf{\Lambda} & \mathbf{\Lambda} & \mathbf{\Lambda} & \mathbf{\Lambda} & \mathbf{\Lambda} \\ \mathbf{\Lambda} & \mathbf{\Lambda} & \mathbf{\Lambda} & \mathbf{\Lambda} & \mathbf{\Lambda} \\ \mathbf{\Lambda} & \mathbf{\Lambda}$ 

 $\begin{pmatrix} \mathbf{A} & \mathbf{A} & \mathbf{A} & \mathbf{A} \\ \mathbf{A} & \mathbf{A} & \mathbf{A} & \mathbf{A} \\ \mathbf{A} & \mathbf{A} & \mathbf{A} & \mathbf{A}$ 

ΛΛΛΛ<sub>Λ</sub> ΛΛΛ<sub>Λ</sub>

ΛΛΛΛ<sub>Λ</sub> ΛΛΛ<sub>Λ</sub>

ΛΛΛΛ<sub>Λ</sub> ΛΛΛ<sub>Λ</sub>

ΛΛΛΛ<sub>Λ</sub> ΛΛΛ<sub>Λ</sub>

#### Frederik Werner

Practice Lead Analytics @ DHL, Germany

- 2x Adobe Analytics Champion
- 4x Adobe Summit Speaker
- EMEA Adobe Analytics User Group Lead

- Contributor to the Adobe Launch Core Extension
- Author of <a href="https://www.fullstackanalyst.io">https://www.fullstackanalyst.io</a>

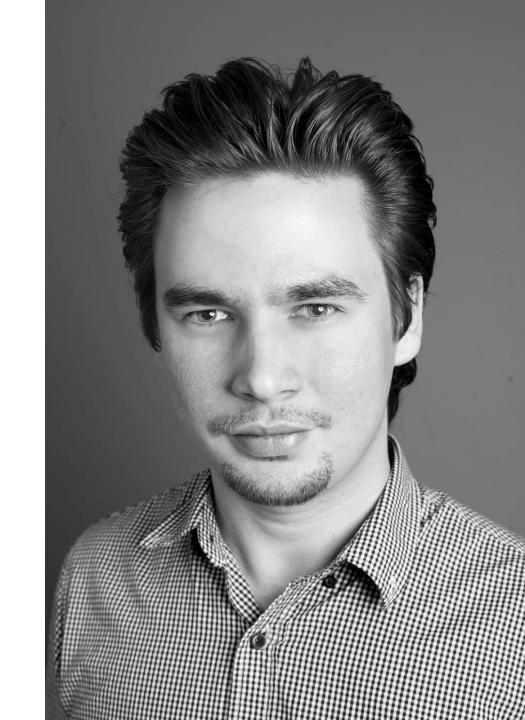

#### Sarah Owen

Senior Analytics Engineer, Search Discovery

- 3x Adobe Analytics Champion
- 2x Adobe Summit Speaker
- NOAM Central Adobe Analytics User Group Co-lead

Avid Reader of <a href="https://www.fullstackanalyst.io">https://www.fullstackanalyst.io</a>

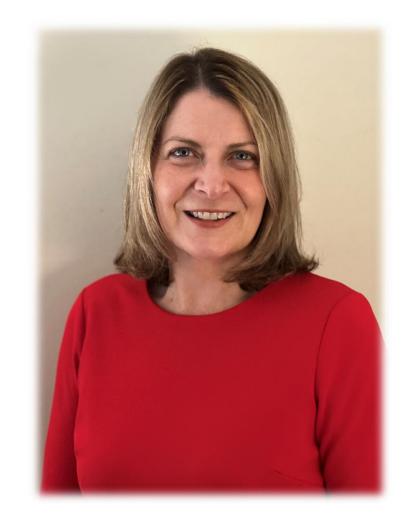

# Build a data-quality mindset across your company

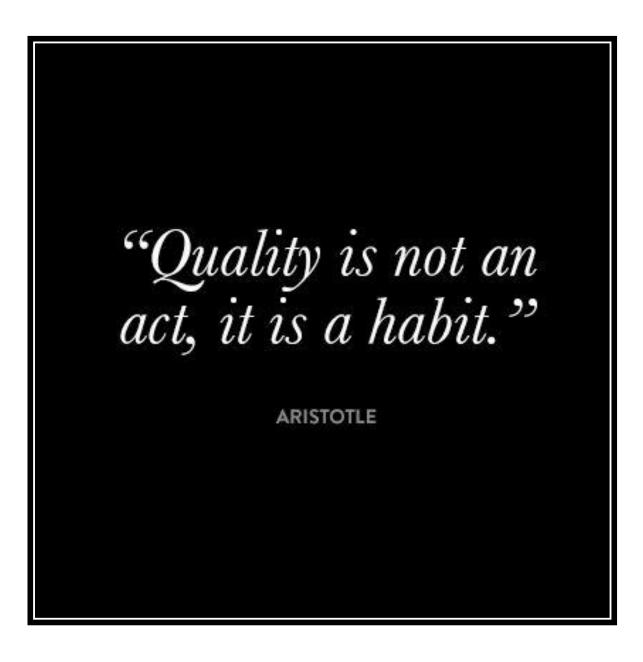

# Data quality in small setups rests on the analyst's shoulders

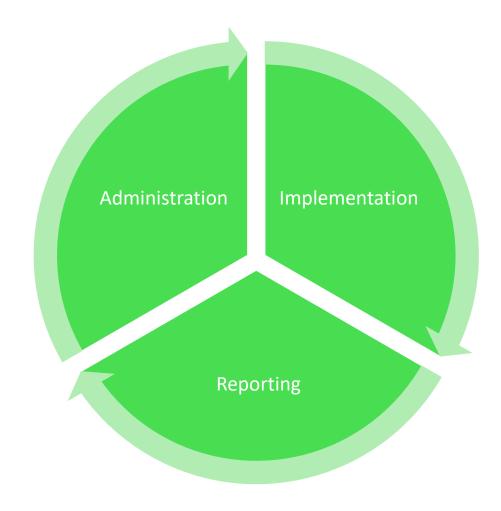

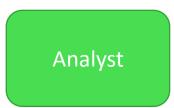

# Data quality in mature environments is a shared responsibility

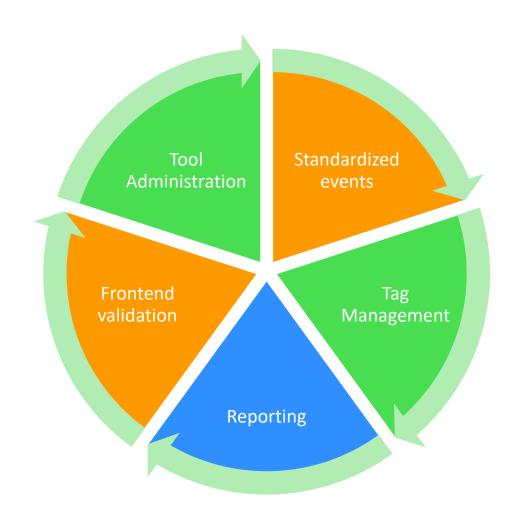

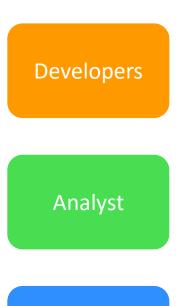

Business

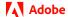

## Core belief of a data-quality mindset

# Data quality = Decision quality

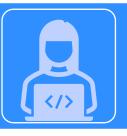

#### Developers

- Make sure the app works and data collection is healthy
- Strive to get direct feedback for new issues

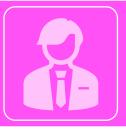

#### **Business Stakeholders**

- Ensure analysis is technically correct
- Strive to exploit analytical options

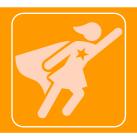

#### Analysts

- Stay on top of all implementations
- Strive to allow for self-service

# Common dimensions of data quality

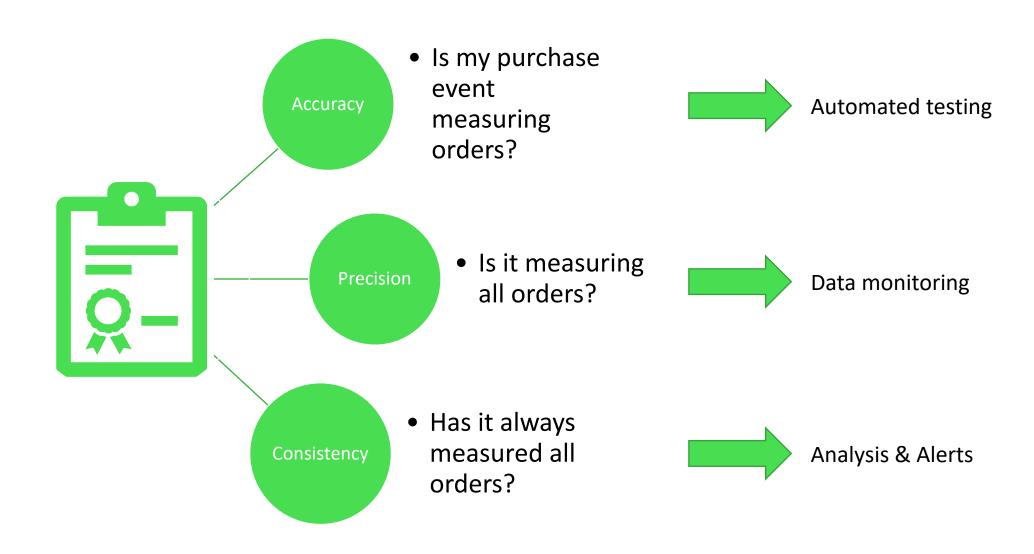

# Enable high-quality data collection in your implementations

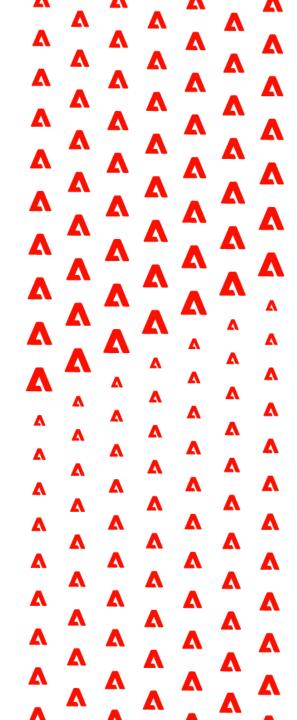

Capture the Launch Rule Name: event.\$rule.name %event.\$rule.name%

s.prop19 = s.prop19 ? s.prop19 + "|" + event.\$rule.name : event.\$rule.name

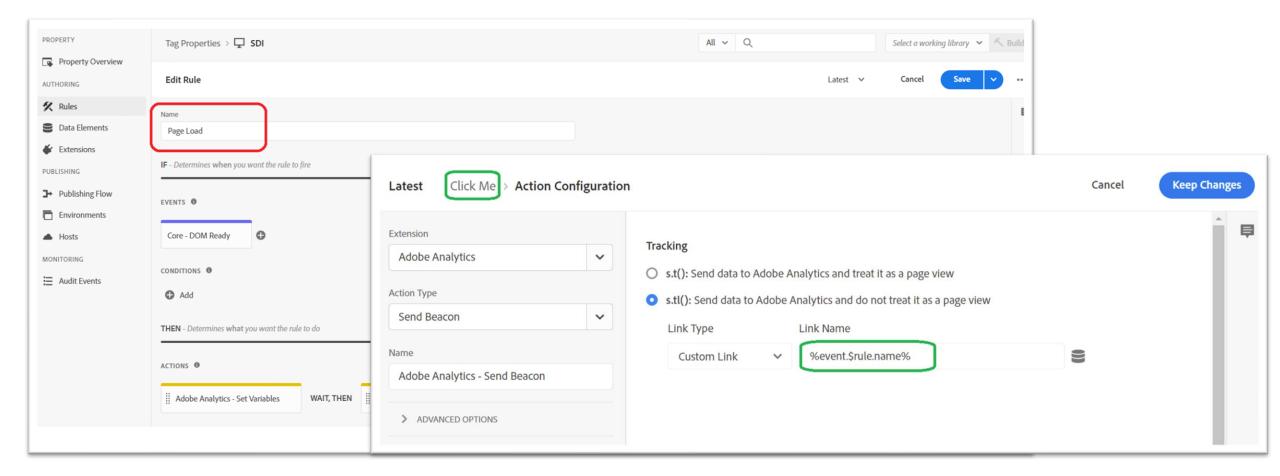

#### Capture the Launch Rule Name: Data Elements

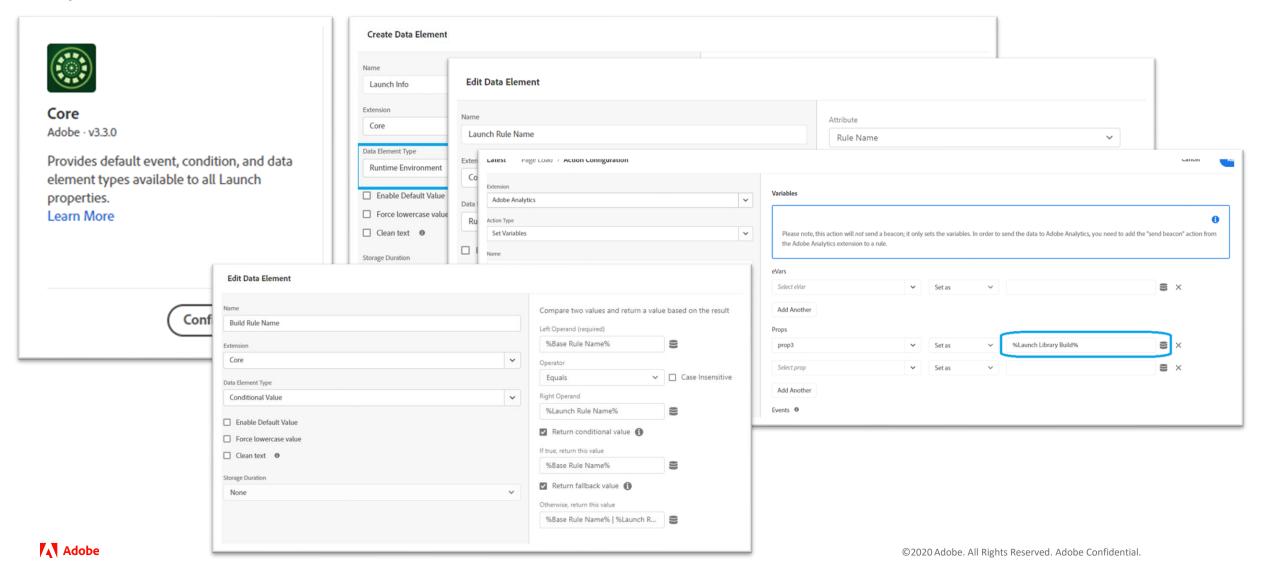

#### Capture the Launch Environment & Launch Build Date

- o Launch Environment: satellite.environment.stage
- Launch Build Date: \_satellite.buildInfo.buildDate

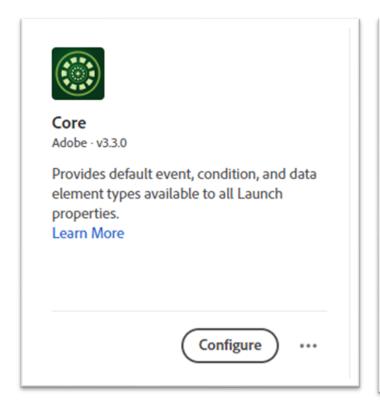

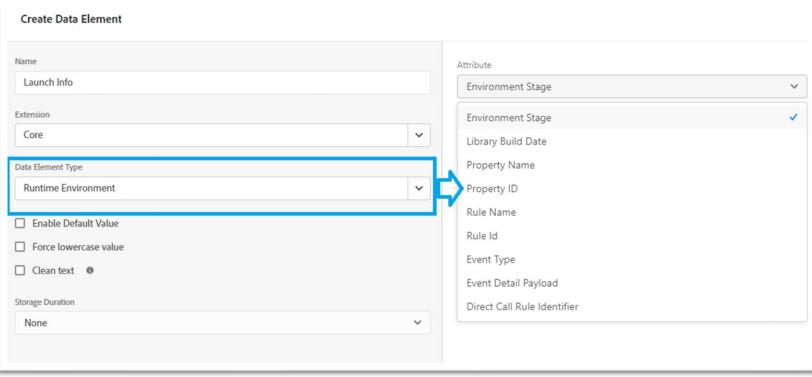

#### Capture Versions and IDs

- Adobe VisitorID: Visitor.version
- o Adobe Target: adobe.target.VERSION, activity name & id, and experience name & id
- Adobe Audience Manager: DIL.version
- o Decibel Session ID: 'di-' + \_da\_.da\_websiteId+ '-' + sessionStorage.\_da\_da\_sessionId;
- o Medallia IDs: Medallia for Adobe Launch: eventName, formId & FeedbackUUID

# Begin with .... Documentation & Assistance from the QA Team

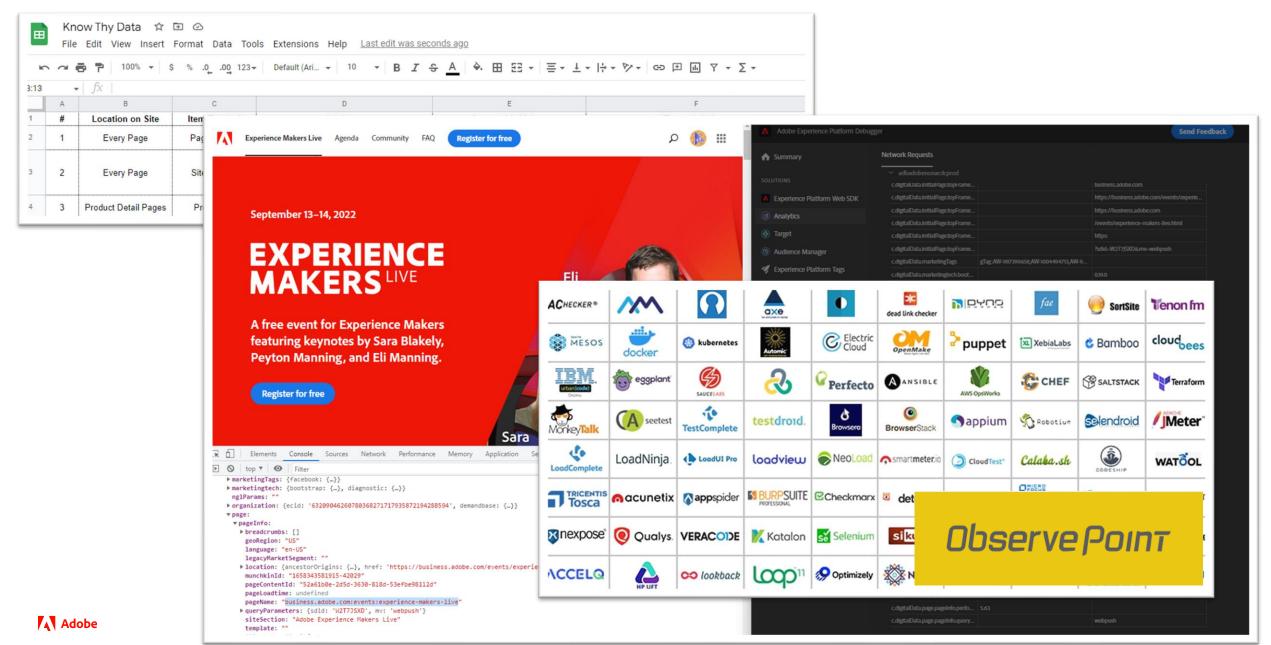

# Begin with .... Automated Testing

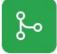

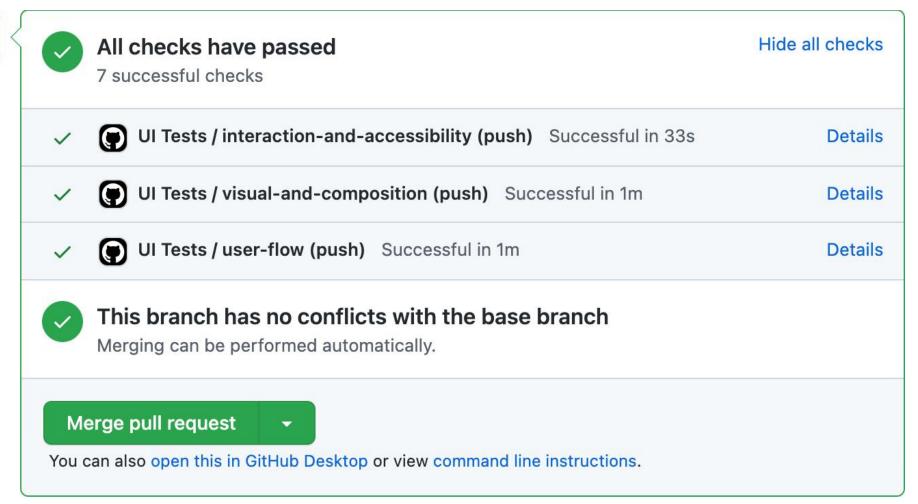

### Begin with .... Automated Testing

Development teams often use automated testing (like Selenium) to verify their work

#### Automated tests can be used to

- Verify data layer content
- Ensure custom events are firing, e.g. on link clicks
- \_satellite.setDebug(true) enables Launch's log messages
- \_satellite.monitors provides custom event callbacks

In general, try to become a natural part of your dev's day-to-day work

#### Strive to .... Reduce Custom Code

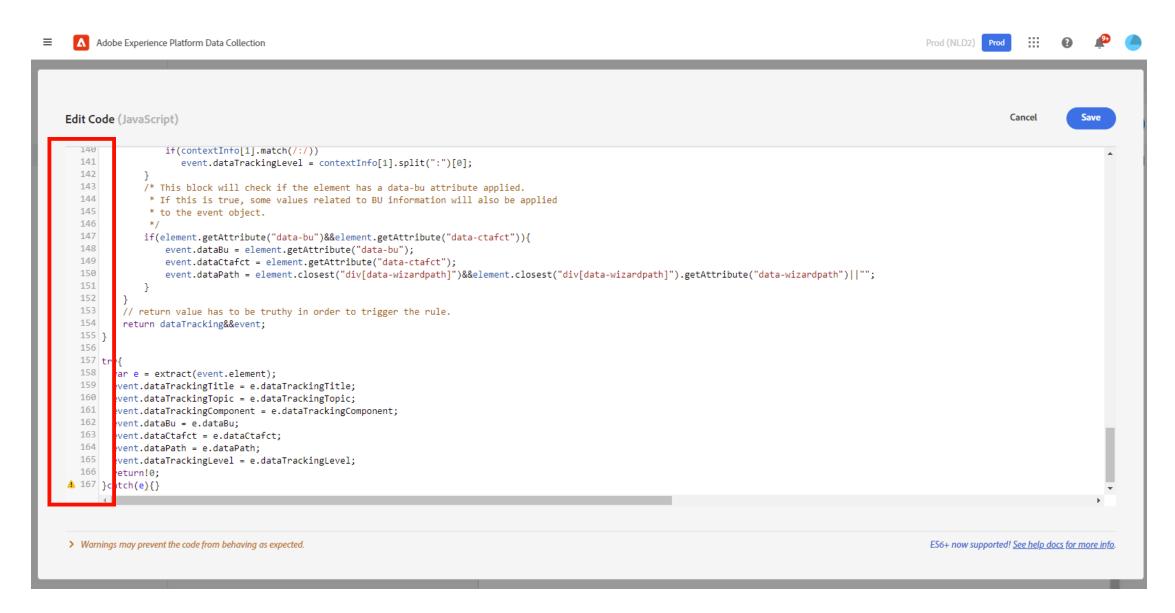

#### Strive to .... Reduce Custom Code

#### Instead of...

- \_satellite.environment.stage, etc.
- *If...else...*
- Simple JS operations (replace, substring, etc.)
- Lookup arrays
- Concatenation
- Coalesce

#### Strive to use...

- Runtime environment Data Elements
- Conditional value Data Elements
- JavaScript Tools Data Elements
- Mapping Table Data Elements
- Constant Data Elements
- Mapping Table Data Elements or
- Data Element Assistant Data Elements

# Strive to .... Utilize Webhooks for Launch deployments

Launch Webhooks (officially called "Callbacks") can inform other systems about events, like deployments

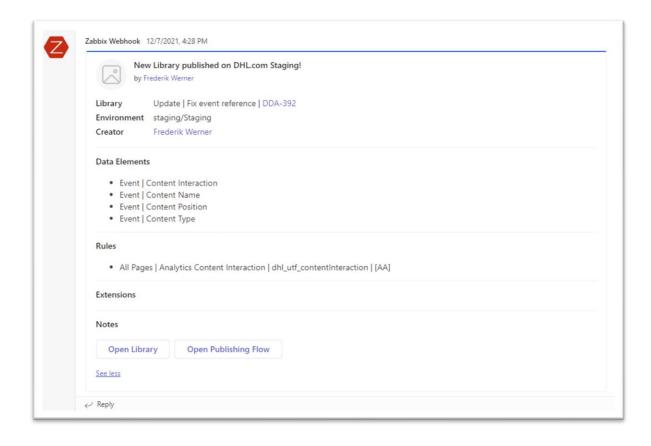

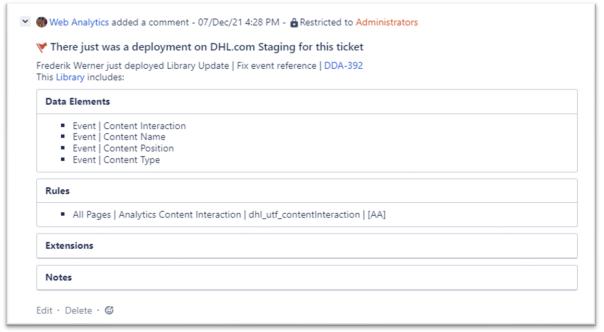

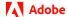

## Strive to .... Reconsider building an Extension

- Creating a private Extension may look attractive to coding-savvy team members
- But: Build process and maintenance are non-trivial
- Alternatives:
  - Contribute to the Launch Core Extension on GitHub
  - Use available Extensions
  - Work with an agency to outsource maintenance

Read more on fullstackanalyst.io and the Adobe Tech Blog!

### Strive to .... *Use custom debugging*

Use a Custom Code action with \_satellite.logger to provide useful feedback to devs and users

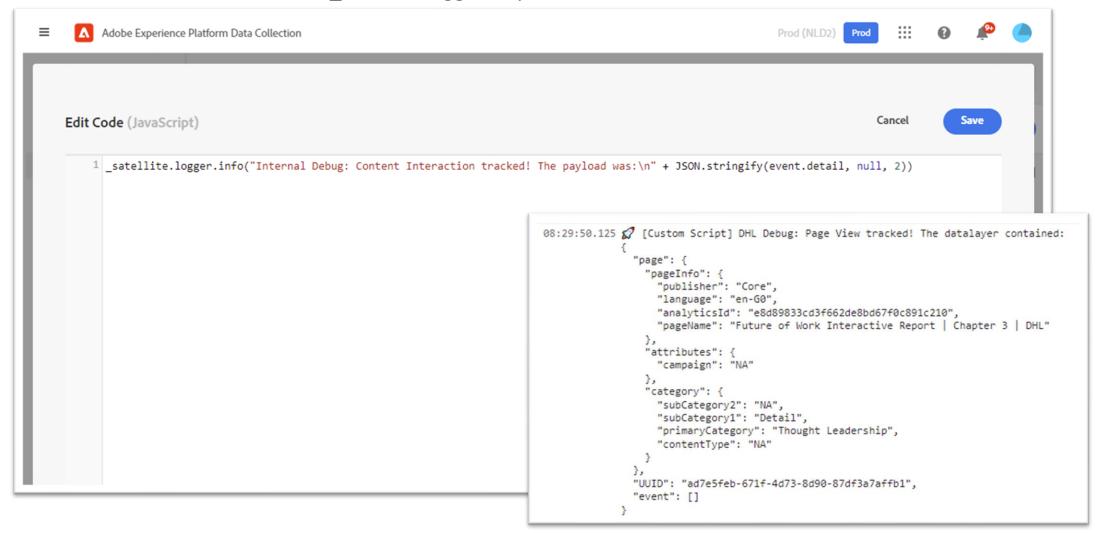

# Monitor data quality in Workspace

# Use Workspace .... Monitor minimal viable metrics & deployments

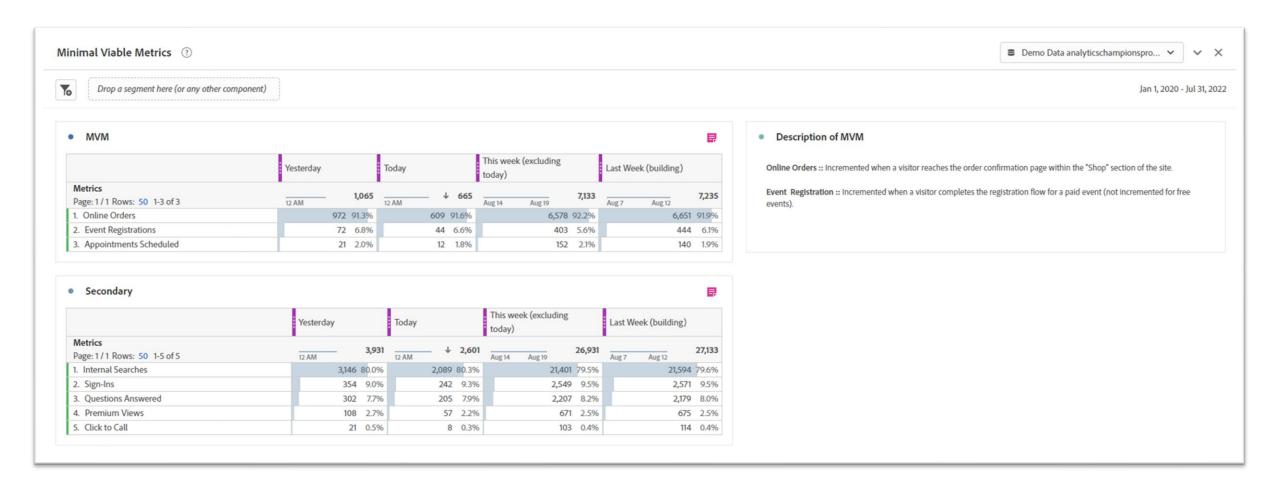

# Use Workspace .... Monitor minimal viable metrics & deployments

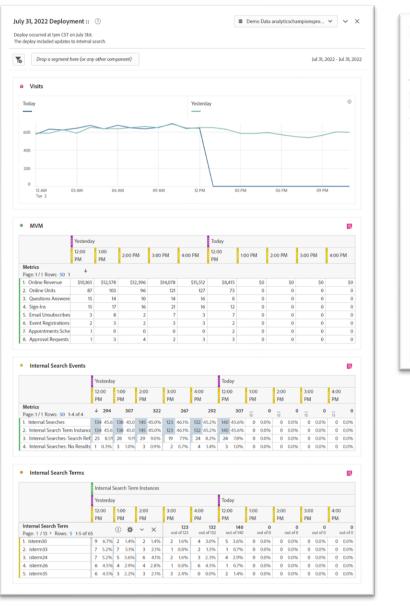

Adobe Adobe

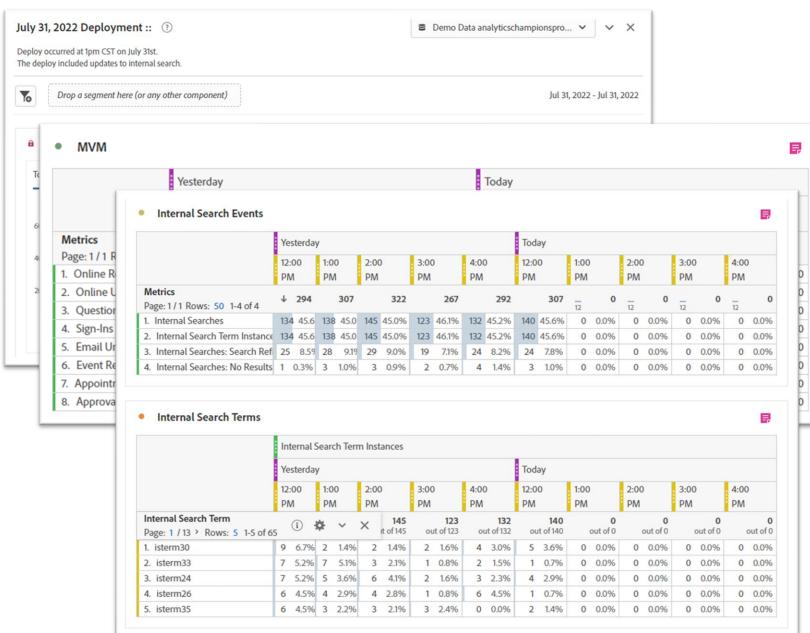

# Use Workspace .... Monitor deployed libraries

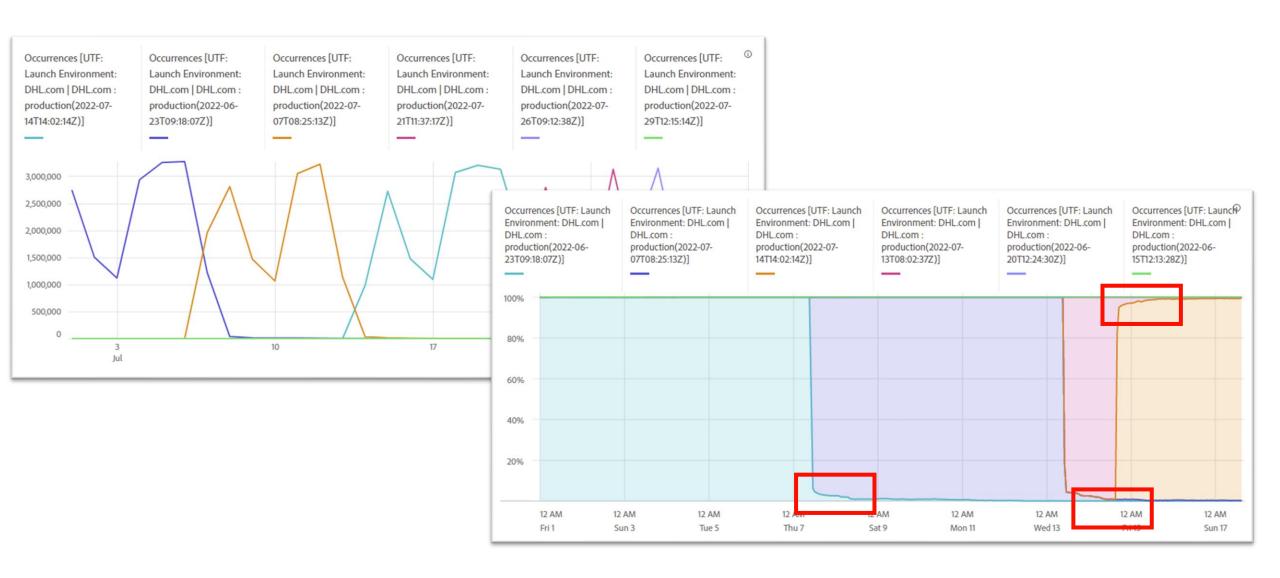

## Use Workspace .... Monitor unset dimensions

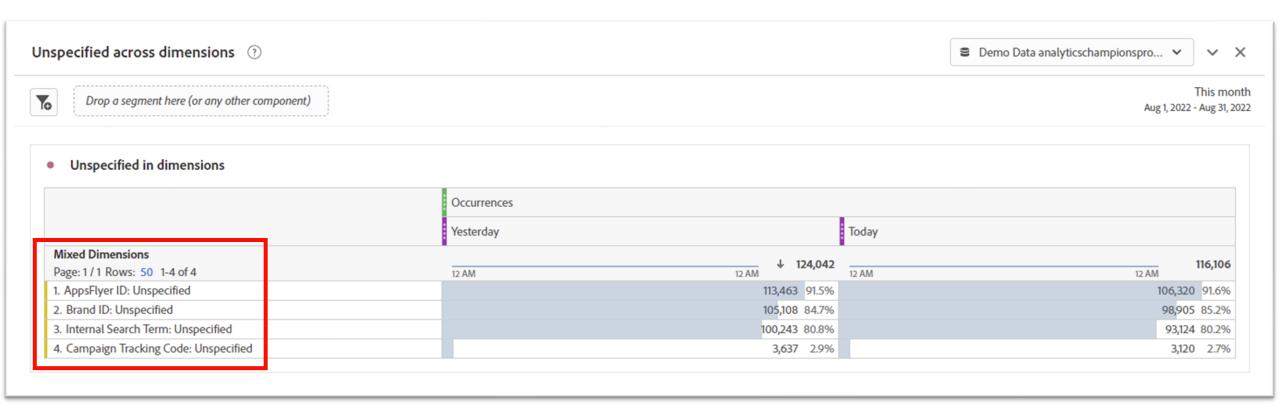

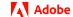

# Use Workspace .... Monitor Rules firing

|                                                                                        | Occurrences |       |
|----------------------------------------------------------------------------------------|-------------|-------|
| UTF: Event Call Chain (advanced) Page: 1 / 1 Rows: 50 1-8 of 8                         |             | 4     |
| A 1   B:Global Page View Tracking                                                      |             | 60.5% |
| 2. A 2   B:Global Custom Link Tracking                                                 |             | 39.4% |
| 3. > A 2   B:Global Custom Link Tracking                                               |             | 0.0%  |
| 4. All Pages   Analytics Content Interaction   dhl_utf_contentInteraction   [AA]       |             | 0.0%  |
| 5. Page Top > Page Top > A 1   B:Global Page View Tracking                             |             | 0.0%  |
| 6. All Pages   Analytics Page View   dhl_utf_pageload   [AA]                           |             | 0.0%  |
| 7. Page Top > All Pages   Consent   Onetrust Groups updated   [ECID, Custom Event] > A |             | 0.0%  |
| 8. > All Pages   Analytics Content Interaction   dhl_utf_contentInteraction   [AA]     |             | 0.0%  |

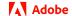

## Use Report Suite Manager.... For meaningful descriptions in Workspace

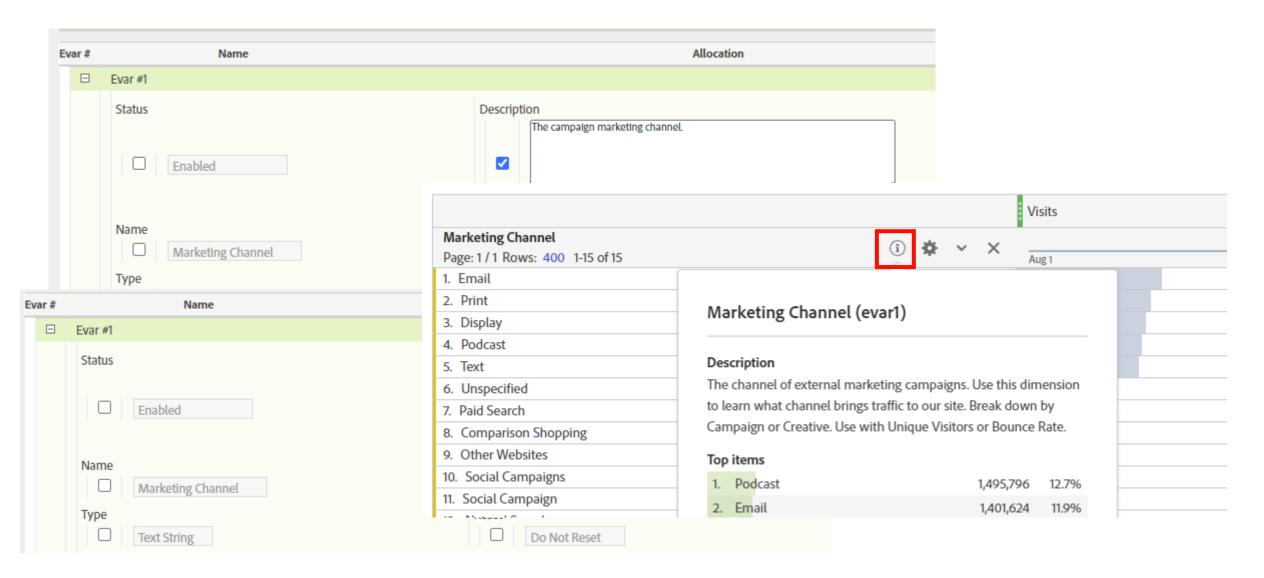

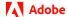

# Use Workspace .... Provide Templates

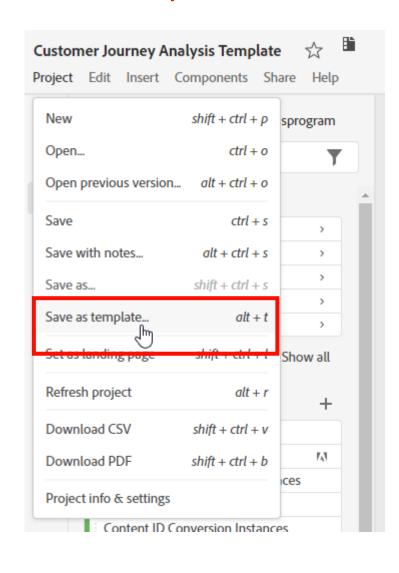

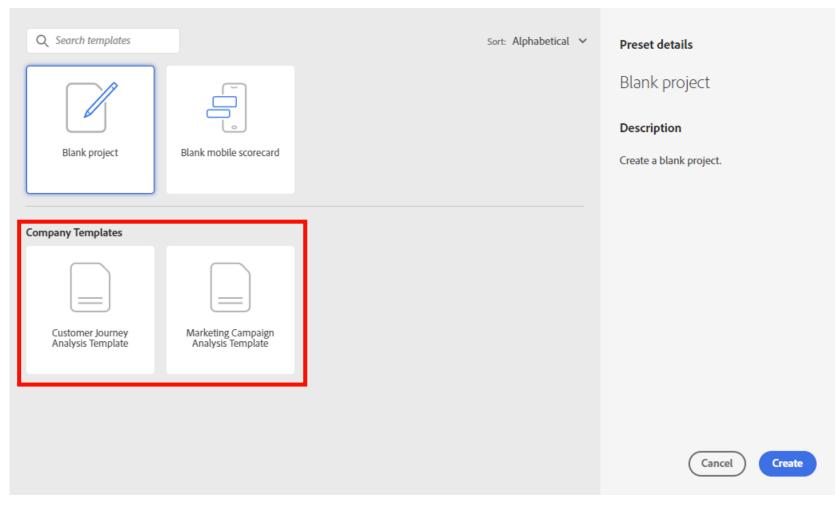

# Recap & Questions

# Build a data-quality mindset across your company

Data quality in mature environments is a shared responsibility

Data quality = Decision quality

# Monitor data quality in Workspace

- ☐ Watch minimal viable metrics
- ☐ Verify deployments
- Identify libraries
- ☐ Find unset dimensions
- ☐ Know which Rules executed
- ☐ Meaningful descriptions
- ☐ Helpful Templates

# Enable high-quality data collection in your implementation

#### Begin with ...

- Collecting rule name, environment, build date
- ☐ Capturing other IDs
- ☐ Creating and maintaining documentation
- ☐ Tapping into the QA team & automated scripts

#### Strive to ...

- Avoid custom code
- Reconsider building an extension
- ☐ Utilize webhooks
- ☐ Use custom debugging

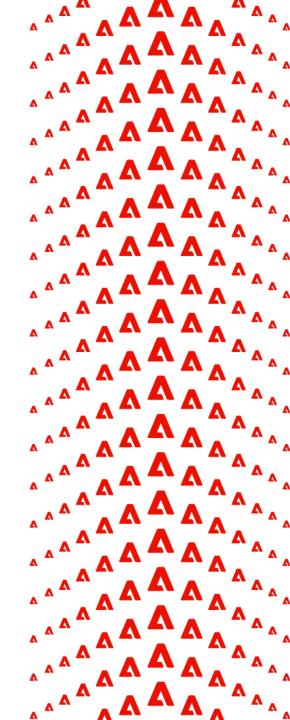

# Thank you!

 $\begin{pmatrix} \mathbf{A} & \mathbf{A} & \mathbf{A}$ 

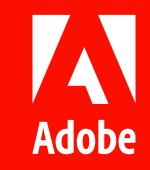